## CAPBL: Una herramienta pedagógica computacional para la enseñanza de la Geometría en secundaria

Ismael Morales Garay†

#### Abstract

Se propone una herramienta computacional para la enseñanza de la geometría en secundaria llamada CAPBL (Computer Assisted Problem-Based Learning), la cual está basada en un sistema de instrucción llamado PBL (Problem-Based Learning). La herramienta propuesta se compone de un método de trabajo que se utiliza en la aplicación directa de la herramienta, una Biblioteca Interactiva que se utiliza como soporte de los contenidos más importantes que se necesitan para resolver el problema a estudiar, Plantillas de Ayuda, que guian en el uso del método y que sirven de enlace con una base de datos que contiene la información necesaria de la sesiones de aprendizaje; y además se compone de una Guía Didáctica para introducir a los estudiantes y profesores en la utilización de la herramienta.

Palabras Claves: CAPBL, PBL, enseñanza asistida por computadora, pedagogía, matemática, geometría.

### 1 Introducción

Innovar la enseñanza de la matemática en nuestra aulas debe ser una experiencia agradable y conjunta por parte de los estudiantes y el profesor. Esta innovación conlleva un cambio de mentalidad en los participantes del proceso en donde el uso de nuevas tecnologías hacen que el proceso de enseñanza-aprendizaje sea más eficiente y atractivo. Cambiar a este nuevo paradigma educativo promoverá una aplicación de la matemática más real en el quehacer cotidiano y se obtendrá mayor relevancia de los conceptos aprendidos.

Históricamente, en la enseñanza de las matemáticas a nivel de secundaria se ha dejado de lado el tema de Geometría pues, particularmente, se ha enseñado de manera abstracta y sin aplicaciones importantes para la vida del estudiante. Aunque actualmente se hacen esfuerzos para que esto cambie, los textos que encontramos en el mercado son siempre "calculeros " y no incentivan al estudiante a la investigación ni a la aplicación de los conceptos que se "aprenden" (sería mejor decir "ven") en nuestras aulas de secundaria.

Investigaciones indican que las destrezas de pensamiento lógico y estrategias para la resolución de problemas son usualmente poco enfocadas en el salón de clase. [Internet00]

De hecho, uno de los fines de la matemática es incentivar al pensamiento lógico, pero parece que nuestros estudiantes simplemente se limitan a ser buenos mecánicos en las operaciones fundamentales y no están acostumbrados a pensar. Incentivar a un estudiante joven a razonar un problema es difícil en este tiempo, pero existen actualmente métodos de instrucción que intentan dar al estudiante el mando o poder para llevar a cabo el proceso de aprendizaje. El m´etodo tradicionalista de discurso con pizarra dio buen resultado en otro tiempo, pues había pocos distractores

<sup>&</sup>lt;sup>†</sup>Profesor de Matemática de la Universidad Estatal a Distancia, San José, Costa Rica. email: ismorales@gmail.com

en el entorno que desviaran la atención del estudiante. En ese tiempo, la pizarra era una buena herramienta, hoy día los estímulos externos al salón de clase que recibe un joven de 15 años son más divertidos y tentadores que un triángulo dibujado con tiza de color en una pizarra. [Kreger99b]

La matemática y en particular la geometría es enseñada en forma no significativa para el estudiante, puesto que el m´etodo falla cuando el aprendiz no toma parte activa del proceso de enseñanza-aprendizaje. [Ausubel81]

Nuestro sistema de enseñanza en matemática es cada día más áspero para el estudiante, y por consiguiente, hace que el adolescente juzgue a las matem´aticas como una materia con pocas aplicaciones. Roberto Rocke, explica que la educación formal nos va debilitando el sentido de la creatividad y nos va transformando, al pasar los años, en personas más limitadas en cuanto a gustos y ganas de conocer.

Además, usualmente los profesores imparten las lecciones de geometría de manera muy tradicionalista, haciendo dibujos estáticos en la pizarra y "demostrando" propiedades de las figuras, que son triviales para los estudiantes y que lo único que hacen es confundir la buena intuición del joven. En muchas ocasiones se utilizan palabras y conceptos complejos para explicar hechos que son claros a la vista del estudiante y, por ende, la lección de matemática se convierte en un acto muy abstracto para los muchachos que, aunque teniendo un buen nivel intuitivo para entender lo que se les debería enseñar, se enredan en un mundo de símbolos y filigranas matemáticas que conducen a la desmotivación y la frustración. [Montero92]

Aunado a esto, la geometría es considerada por muchos profesores de matemática como un tema no importante y caduco. Esto es trasmitido a los estudiantes con el propio testimonio y con el poco interés que evidencian los profesores al respecto. Bernardo Montero explica que la razón fundamental de esta actitud de los profesores de segunda enseñanza hacia la geometría tiene que ver con el poco conocimiento que tienen del tema y con la forma en que se aprendió la geometría cuando se fue estudiante. [Montero92]

La manera en que algunas Universidades han abordado la enseñanza de la geometría a los futuros profesores de matemática ha fomentado un repudio, pues se enseñan trivialidades sin sentido y poco prácticas.

#### 1.1 Definición de PBL

PBL es el acrónimo de *Problem-based learning* que en español es Aprendizaje Basado en la Resolución de Problemas. Finkle y Torp la definen como el "desarrollo de un currículo y sistema de instrucción que simultáneamente desarrolla estrategias en la resolución de problemas y conocimientos en alg´un contenido; que fortalece las destrezas del estudiante en el sentido que lo ubica en un papel activo de solucionador de problemas que reflejan situaciones reales de su entorno o realidad". [Finkle95]

En [Jones96a], encontramos la siguiente definición: "PBL es una estrategia pedagógica para plantear situaciones realistas, en el contexto del estudiante y con significado, junto con la guía e instrucción para los estudiantes quienes en el proceso aprenden contenidos temáticos y desarrollan estrategias en la resolución de problemas"

En PBL los estudiantes trabajan en equipos de 3 a 6 miembros, quienes tienen como objetivo principal el intercambio de información para la posterior resolución del problema planteado.

El objetivo del método es introducir al estudiante en un problema de carácter real, que debe solucionar mediante la búsqueda y síntesis de información que serán el sustento para la construcción de la solución en este sentido. Durante el desarrollo del método se pueden utilizar conceptos conocidos como desconocidos, lo que implica, aplicación explícita de los conceptos que requiera para la solución.

Es claro que para el estudiante su objetivo será llegar a una solución satisfactoria del problema, pero intrínsecamente en el proceso de búsqueda se investigan, critican, deciden, inducen y conocen conceptos de alguna asignatura y se realiza un proceso de aprehensión en distintas ramas del saber, lográndose así conciliar e integrar el conocimiento requerido para la solución del problema.

En el desarrollo de este sistema de aprendizaje se incluyen varias tareas para el estudiante [Kreger99a]:

- $\bullet$  Determinar cuál es el problema existente en la situación dada.
- Determinar cuál es el estado del problema durante el desarrollo del método.
- Identificar información necesaria para entender el problema.
- Identificar recursos o fuentes de la informaoción necesarias para la resolución del problema.
- Generar posibles soluciones al problema
- Analizar las soluciones dadas.
- Exponer la solución en forma oral o escrita.

#### 1.2 Problema Ill-Structured

En el m´etodo PBL, los problemas presentados a los estudiantes son del tipo "ill-structured" , que significa incompletos, abiertos o mal estructurados. Esto indica su naturaleza, puesto que estos problemas carecen de datos que puedan guiar al estudiante a una única solución. El propósito de plantear problemas de esta forma es incentivar al estudiante para que busque la información faltante.

En [Liske98b] se cita: "En una unidad PBL, el problema es presentado primero y sirve como el punto central de organización y el contexto para el aprendizaje".

Una desventaja común de PBL es que se cubre menos contenido que en el método tradicional. Este problema se agrava cuando el estudiante diverge de los contenidos que esperaría el instructor o tutor que aprendiera durante el proceso del método. Por lo tanto, el crear un problema que guíe a los estudiantes a descubrir la información deseada es extremadamente importante [Jones96h].

Un aspecto importante en cuanto a la creación del problema, es considerar la complejidad, pues esta debe asemejarse a las condiciones de un problema real. [Jones96h]

Podemos resumir las características más importantes de los problemas no-estructurados en 4 aspectos:

1. Los estudiantes necesitan más información que la que inicialmente se les es presentada

- 2. No hay una forma correcta o donde se utilice una fórmula para la investigación y resolución del problema; cada problema y método es único.
- 3. El problema cambia en la medida que se va encontrando información relevante.
- 4. Los estudiantes toman decisiones y dan soluciones a los problemas de carácter real, por esta razón se pueden dar distintas soluciones correctas.

#### 1.3 Etapas y Dinámica de PBL

El sistema de instrucción PBL consiste en varias etapas que se van llevando a cabo en forma dinámica. Estas etapas según [Kreger99a] se resumen en 6 básicas:

- 1. Presentación del estado del problema. Se le presenta al estudiante en forma escrita e introduciendo el escenario en donde el equipo de trabajo debe situarse. El problema no puede ser elemental o con solución evidente y el estudiante no debe tener la información necesaria para resolver el problema en ese instante. Se debe entonces promover una búsqueda, durante la cual los estudiantes se mantengan motivados y serios en su tarea.
- 2. Generar una lista de lo que se conoce del problema. La información que se puede inducir del postulado del problema se toma en cuenta en esta etapa, de manera que se lista bajo el título de "¿Qué es lo que sé?" o " ¿Qué sabemos?. Se debe apuntar en esta etapa también aquellos conocimientos que los estudiantes sab´ıan de antemano y que ellos valoren como importantes en la resolución del problema.
- 3. Reinterpretar el problema. Basados en lo que se obtuvo en la etapa anterior, los estudiantes interpretan el problema en forma personal, de manera que lo entienden al interior del equipo de trabajo en forma particular. Básicamente, el problema es redefinido por el equipo con esta primera información con que se cuenta.
- 4. Generar una lista de lo que se necesita saber. En esta parte los estudiantes generan una lista de los contenidos que necesitan saber para poder resolver el problema. Estos contenidos son aquellos que los estudiantes desconocen del todo y que consideran muy importantes para resolver el problema. Esta parte es muy importante, porque el instructor que dirige la experiencia, debe guiar en la elección de los contenidos que sean realmente relevantes. Se genera entonces la lista "; Qué necesito saber?" o "; Qué debo saber?".
- 5. Enlistar un conjunto de acciones a realizar para llegar a una primera solución. Los estudiantes después de saber que es lo que necesitan saber se colocan en el papel de investigadores. Recurren a libros, material electrónico, a especialistas en la materia, para así tener una idea más clara del problema y poder formular una posible solución. Todas estas acciones se escriben bajo el título: "¿Qué debo hacer?" o "¿Cómo lo vamos a realizar?".
- 6. Presentar la solución del problema. Como parte del proceso en PBL los estudiantes deben defender su trabajo y justificarlo teóricamente. Esto lo hacen por escrito u oralmente, depende del grupo de trabajo la forma que lo hagan.

#### 1.4 Rol del Estudiante y el Profesor en PBL

En PBL el estudiante es el elemento más importante, pues en él se centra todo el proceso de trabajo, desde el planeamiento del profesor hasta la respuesta final del problema. Se da poder al estudiante para realizar su aprendizaje.

Dentro de las funciones más importantes de los equipos de trabajo de estudiantes se citan:

- Formular los objetivos a nivel interno, que definen el camino escogido para la resolución del problema.
- Conducir la investigación de la información necesaria para ir construyendo la solución.
- Redactar (o memorizar) un plan que indique los recursos a los que se accederá y quiénes lo realizarán.
- Dividir las tareas inherentes al trabajo de forma que la carga no recaiga en una parte del equipo.
- Construir la solución del problema como producto de la intronización de la información obtenida.
- Exponer la solución en forma oral o escrita de forma que se valore por medios de los otros equipos y el tutor el trabajo realizado.

Un profesor de PBL es un facilitador del conocimiento a través de la dirección que éste da a los equipos de trabajo en la búsqueda y escogencia de la información necesaria para solucionar el problema. Sin embargo, [Woods96] explica que, el tutor o profesor no debe ser el recurso experto quien provea de todas las respuestas a las preguntas que sean formuladas por los grupos de trabajo.

En [Woods96], se sugieren comentarios o preguntas que los profesores PBL hacen a los estudiantes para guiarlos en la aplicación del método:

- $\bullet$  No estoy seguro de entenderte, podrías repetir...
- Vamos a profundizar en esto,
- ¿Alguna otra idea?
- ¿Estás seguro? ¿Puedes revisar eso?
- $\bullet$  *;* Cómo llegaste a tal conclusión?
- ¿Estás de acuerdo con lo que acabas de decir?
- Si usted sugiere que es correcto,  $\sum_{i=1}^{\infty}$ Cómo lo explicaría?
- Para este caso, han considerado... o han pensado en tomar en cuenta que...
- ¿Crees que debes profundizar más en esa idea?
- Parecen estar inseguros. ¿Dônde podemos buscar información para clarificar este punto? ¿Existir´a otra forma de abordar este aspecto?
- ¿Por qué se estudió este aspecto?, ¿Por qué hicieron este proceso?, ¿Por qué en este contexto?
- ¿Como se puede relacionar esto con esta otra información?, ¿Hay inconsistencias?, ¿Como se pueden solucionar?
- Dame algunos ejemplos concretos sobre esto,
- $\angle Y$  qué?  $\angle Q$ ué podemos hacer ahora que no pudieramos hacer antes?

• ¿En donde podemos hacer que esta información calce?

De hecho, no son las únicas preguntas que el tutor puede hacer. Cada tutor debe estar de acuerdo con los grupos sobre la dinámica y la forma de trabajar. El tutor debe sentirse confortable con su rol. [Woods96], nos indica también cuatro aspectos que refuerzan la labor del tutor:

Podemos resumir el rol del profesor en las siguientes tareas:

- Aprender la din´amica de los equipos de trabajo, aprender de sus metas y como manejarlas, hacer que estas metas sean cumplidas explícitamente.
- Proveer a los estudiantes del entrenamiento sobre el manejo de cada detalle del proceso de resolución de problemas.
- Monitorear los equipos de trabajo y velar para que puedan llegar a cumplir los objetivos propuestos.

#### 1.5 Fuentes de Información

Componentes de vital importancia para el desarrollo del método, son las fuentes de información, sin las cuales los estudiantes no podrían realizar su investigación. Tales fuentes son de variada procedencia y van desde un libro de texto, hasta investigación en línea. Dentro de las fuentes a utilizar se nombran: libros de texto, material electrónico, Internet, Bases de datos privadas, investigación de campo, entrevistas con especialistas, entre otros.

En [Kreger99a] se indica que las fuentes de información deben estar al alcance del estudiante y de hecho cuando el profesor planea su sesión debe contar con material que también esté disponible para el estudiante, o planificarlo de manera que se pueda obtener el material en fotocopias.

# 2 Herramienta Pedagógica CAPBL

La Herramienta Pedagógica CAPBL, que viene del acrónimo Computer Assisted Problem-based Learning, consiste en la aplicación del método PBL (explicada en la Introducción de este artículo) con asistencia parcial del computador. Existen distintas etapas dentro del método: formación de equipos de trabajo, introducción al método, entrenamiento previo, planteamiento de problema ill-structured y utilización de las fuentes principales de información.

La herramienta pedagógica CAPBL está compuesta por 6 elementos que interactúan entre sí.

Ellos son: el estudiante, el profesor o tutor, los que conforman los agentes; la biblioteca interactiva, las plantillas de ayuda, una guía didáctica y el método CAPBL que conforman la herramienta pedagógica computacional CAPBL. Todos estos componentes están fundados en la base teórica de la estrategia de enseñanza PBL.

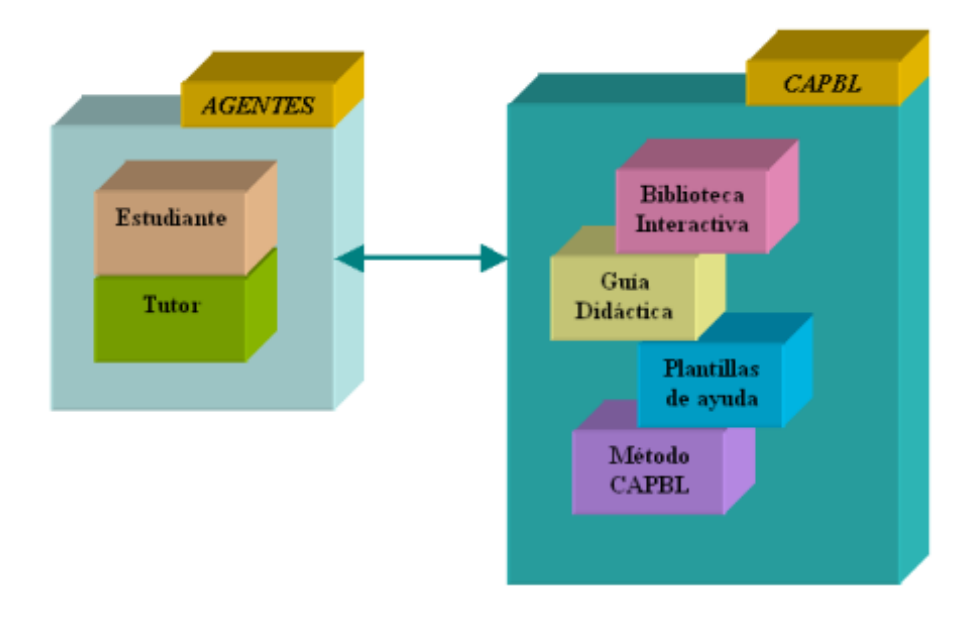

Figure 1: Elementos que componen el CAPBL

#### 2.1 El Estudiante

Como se ha manifestado CAPBL es un método de instrucción activo, que se centra en el estudiante, quien es el principal gestor del aprendizaje. Los otros componentes de CAPBL son apoyos que utiliza el estudiante para que éste descubra el conocimiento.

El estudiante cumple el rol más importante dentro del proceso, pues es quien interactúa directamente con cada componente del m´etodo CAPBL. El estudiante tienen como tarea: realizar el proceso de ense˜nanza-aprendizaje desde un punto de vista activo.

Las tareas que cumplen los estudiantes CAPBL, son básicamente las mismas que se describen para los estudiante dentro del método PBL, con la diferencia de que los de CAPBL están en constante contacto con la computadora.

### 2.2 El Tutor

El tutor es el ente que indica al estudiante el buen camino de investigación. Debe tener la capacidad de ingresar al estudiante en un ambiente rico en información, en donde, se cumplan los objetivos del equipo de trabajo. El tutor no dirige el equipo sino que lo cuestiona para que as´ı, la escogencia de la información sea por parte del equipo y no por preferencia del tutor. La tarea principal del tutor es incentivar al equipo al escudriño de información y a proponer otros posibles caminos para llegar a una solución satisfactoria del problema, según el equipo.

Quien sea un tutor CAPBL, debe tener conocimientos básicos en el uso de la tecnología inform´atica, pues debe considerar la computadora, en el uso de la biblioteca interactiva y las plantillas como principal apoyo. Esto porque los estudiantes participantes usualmente requerirán de asistencia técnica en el uso de los recursos y el tutor es el indicado en dárselas. Es importante señalar, que como la biblioteca está especializada en un tema particular, en el cual el tutor es el experto en contenido, éste debe tener sumo cuidado en instruir de manera no conductista el uso de los recursos de informaci´on que la biblioteca le provee al equipo de estudiantes. De esta manera, el equipo tiene la posibilidad de incursionar en otros temas que pueden apoyar su labor de investigación.

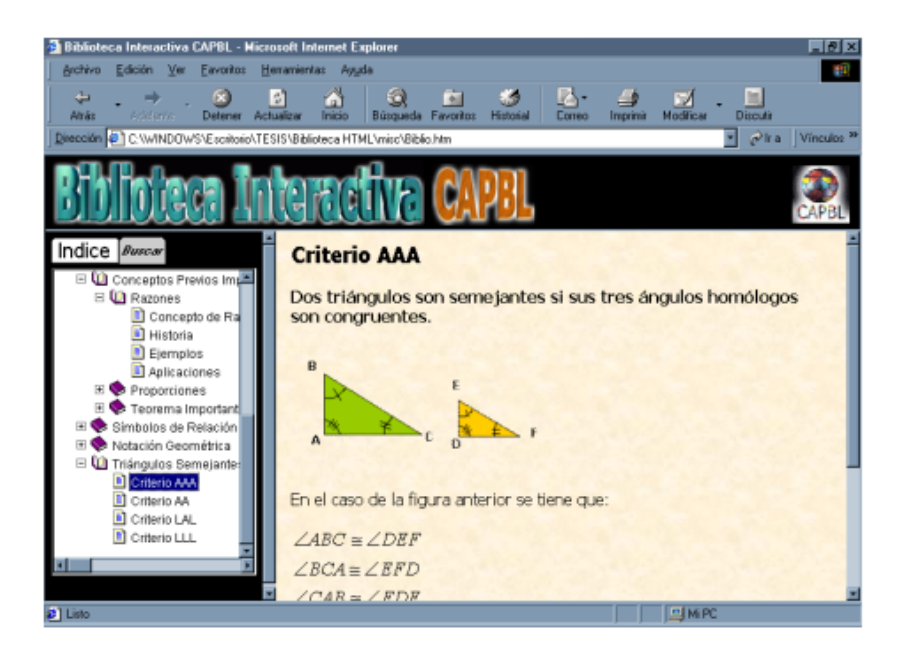

Figure 2: Biblioteca Interactiva mostrando el tema de Semejanza de Triángulos

Asimismo, el tutor CAPBL debe indicar en todo momento cuáles son las fuentes fidedignas en las que eventualmente los equipos de trabajo podrían encontrar el material necesario para cubrir los contenidos que le permitirán resolver el problema de forma eficaz.

### 2.3 La Biblioteca Interactiva

La biblioteca interactiva cumple una función vital en el desarrollo del método, pues debe ser la fuente principal de información en uno de los temas centrales del problema a resolver. Esto significa que la Biblioteca Interactiva está predeterminada a ser consultada en el tema específico en el que el tutor es especialista.

Cada problema se centra en varios temas globales, la Biblioteca Interactiva está especializada en uno de ellos, por ejemplo en Geometría del triángulo en matemática. En este caso específico la biblioteca debe contener los conceptos necesarios para que el estudiante pueda investigar sobre el tema de geometría del triángulo propiamente. La biblioteca no pretende contener todo lo referido al tema específico ni tampoco ser demasiado breve, sino más bien que contenga una información relevante y valiosa en el tema. Cuando la Biblioteca Interactiva carezca de un concepto importante, se debe indicar el incidente, para que así sea actualizada y su contenido sea mejorado conforme es utilizada por los equipos de trabajo.

#### 2.4 Plantillas de Ayuda

Las plantillas de ayuda serán utilizadas por los equipos para desarrollar los pasos del método. Le ayudarán a los equipos en la recolección de datos y será una guía electrónica del cómo pueden proseguir su trabajo.

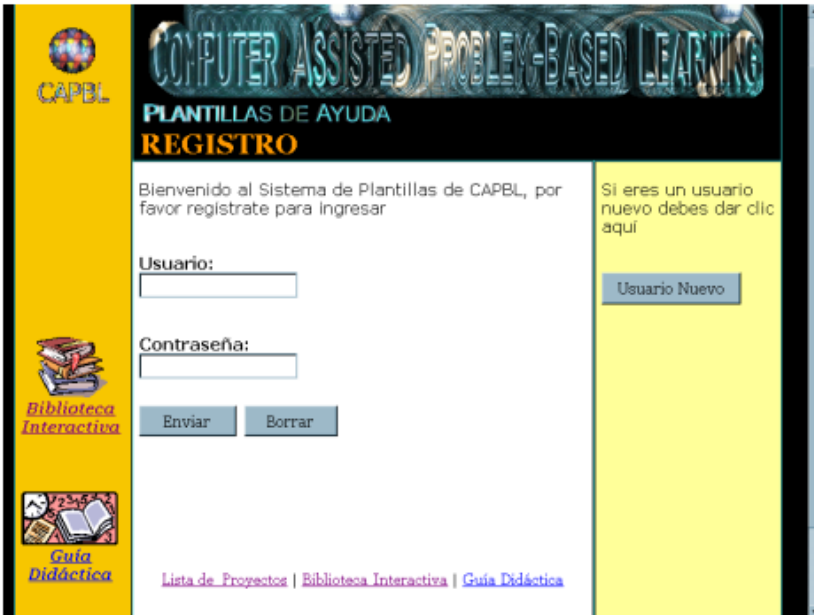

Figure 3: Plantilla de Registro

 $\rm Las$  plantillas cumplen dos funciones básicas en la aplicación del método CAPBL:

- $1.$  Servir de guía para lo equipos de trabajo en le proceso de resolución de los problemas planteados.
- 2. Colector de datos de la información y planes del equipo de trabajo participante en CAPBL.

| CAPBL                            | <b>PLANTILLAS DE AYUDA</b>                                                                                      |                                                                                            |                                                                                    |
|----------------------------------|----------------------------------------------------------------------------------------------------|--------------------------------------------------------------------------------------------|------------------------------------------------------------------------------------|
|                                  | Lista de Proyectos: USUARIO                                                                                     |                                                                                            |                                                                                    |
|                                  | A continuación te encontrarás la lista de los proyectos que haz realizado<br>en el Sistema de Plantillas CAPBL. |                                                                                            |                                                                                    |
|                                  | Fecha<br>12/6/2000                                                                                              | Descripción<br>Problema #1 de Semeianza<br>de triánaulos.                                  | Observaciones<br>Me falta la mitad del<br>Itrabaio                                 |
| <b>Biblioteca</b>                | 15/6/2000<br>19/7/2000                                                                                          | Problema del área de un<br>mana.<br>Problema de la escala del<br><u>mapa de mí barrio.</u> | Hacer la pregunta al tutor<br>Falta por averiguar el<br>procedimiento de catastro. |
| Interactiva<br>Guía<br>Didáctica |                                                                                                    | -Para ir al proyecto desplegado da clic en la descripción-                                 |                                                                                    |

Figure 4: Proyectos Registrados en Base de Datos

### 2.5 Guía Didáctica

La guía didáctica es un documento impreso, que es utilizado como referencia en el proceso del método CAPBL. Los equipos de trabajo encontrarán en esta guía los pasos que se presentan en la metodología para resolver los problemas planteados. Encontrará aquí instrucciones de cómo utilizar la biblioteca interactiva y en el uso de las plantillas. Se presentan también claves para facilitar el proceso de resolución de problemas utilizando CAPBL.

#### 2.6 Método CAPBL

El sistema de instrucción CAPBL se fundamenta teóricamente en los principios del PBL. Las diferencias básicas son que en CAPBL se utiliza una biblioteca como fuente principal de información en un tema que cubre el problema. Además, el uso de las plantillas de ayuda que se han diseñado exclusivamente para el proceso de resolución de los problemas.

### 3 Conclusiones

El método CAPBL fue utilizado en dos grupos focales, para establecer una comparación científica del uso del método en el grupo de control contra el otro grupo que utilizó solamente PBL.

1. Al aplicar el método propuesto CAPBL se observó un nivel más elevado de asimilación de los contenidos que cuando se utilizó un método de enseñanza tradicional. Los estudiantes siempre se mostraron más incentivados en usar CAPBL, que cuando se utilizaban textos simples para la solución de los problemas propuestos.

- 2. En cuanto a la complejidad del método se encontró que fue sencillo para los estudiantes habituarse a los pasos de cómo resolver los problemas. No hubo casos de confusión al utilizar el método, más bien se encontró que, de forma natural se acoplaban al uso del método.
- 3. La forma de aplicación del método CAPBL por equipos fue acertada, los estudiantes al formarlos evidenciaron un acople funcional para las tareas que cada uno tenía que realizar, según la organización de cada equipo. El número de participantes en los equipos que mejor se logró acoplar fue de tres.
- 4. La efectividad del método CAPBL para enseñar geometría quedó reflejada en la calidad del conocimiento que adquirieron los estudiantes. Aunque la investigación no tiene pruebas a largo ni mediano plazo, al menos a corto plazo (digamos 3 a 6 semanas) los conocimientos fueron aplicados con éxito en los problemas que se les presentaban a los estudiantes.
- 5. Un factor que indicó mejoría en la aplicación del método fue dejar que los estudiantes exploraran la herramienta apenas con un m´ınimo de instrucciones por parte del tutor. Esto incentivó a que los estudiantes se tomaran posesión del proceso de aprendizaje, porque en este caso el tutor solamente indicó como se utilizaba la herramienta y ellos fueron los que motivados por la falta de información para resolver el problema, buscan en la Biblioteca Interactiva lo necesario.
- 6. Los estudiantes despu´es de realizar esta experiencia rindieron mejor en las notas del segundo trimestre, excepto un estudiante que bajó el rendimiento. Este estudiante que bajó el rendimiento estaba en el grupo que trabajo PBL solamente.
- 7. Es recomendable empezar el entrenamiento del m´etodo CAPBL con problemas sencillos para as´ı afianzar las destrezas de los estudiantes en el uso de la herramienta.
- 8. La enseñanza del tema de geometría con el método CAPBL en el tema de semejanza de tri´angulos, estimula la curiosidad de los estudiantes por explorar, incentiva en el uso de otras herramientas disponibles como la calculadora, la hoja electrónica, la edición de ecuaciones y de dibujos entre otros.
- 9. Los estudiantes localizaban rápidamente información en la Biblioteca Interactiva sobre los temas que estaban tratando. La forma jerárquica de ordenamiento de los temas daba a los estudiantes una mejor ubicación de los temas en el contexto que se estaba estudiando, por lo que también se mejoraba la interrelación entre subtemas.
- 10. La actualización de los temas de la BI son fácilmente realizados por parte de los tutores o los estudiantes esto significa que la es BI un recurso simple de renovar.
- 11. En el desarrollo del método CAPBL la recolección de datos en la computadora toma más tiempo que cuando se hacen los apuntes en medios físicos, como un cuaderno de notas. Sin embargo, es evidente que los estudiantes disfrutan más el utilizar la computadora para ese fin e inclusive pueden editar lo escrito más fácilmente que cuando se utiliza papel.
- 12. Es muy recomendable que los equipos de trabajo utilicen un procesador de palabras en donde tengan la posibilidad de editar ecuaciones y dibujos, pues al presentar las respuestas de los problemas planteados en varias ocasiones se sirvieron de ese tipo de herramientas.

13. Las plantillas se presentan como una forma de compartir las experiencias, pero no como la ´unica forma de hacerlo. Por lo tanto, se recomienda incentivar a los estudiantes a utilizar otros programas para hacer sus presentaciones y analizar resultados.

### Referencias

- Aspy93 Aspy, C.B. & Quimby, P.M, GAT doctors can teach teachers about problem-based learning. Educational Leadership 1993.
- Ausubel81 Ausubel, David Paul., Psicología Educativa: Un punto de vista cognoscitivo. Editorial Trillas, México 1981.
- Bolaños92 Bolaños, Gisel y Rios, Mayela. Matemática Activa: Noveno Año. Editorial Textos Modernos Cattleya S.A 1992. Primera Edición. San José, Costa Rica.
- Calderón99 Calderon Solano, Manuel. Ejercicios de Noveno año. Editorial Raíz Sigma 1999. San José Costa Rica.
- Camacho90 Camacho Araya, Orlando y Aguilar Badilla, Jorge. Prácticas de matemática para sétimo, octavo y noveno año. Editorial Universal 1990. San José, Costa Rica.
- Clarke92 Clarke, David J. & Wallbridge. "The other consequences of a Problem-Based Learning Mathematics Curriculum" <www.acu.edu.au/mtic/report3.htm>(15-11-1999)
- Cook95 Cook, Cathy. "Critical Issue: Providing Hands-On, Mind-On, and Authentic Learning Experiences in Mathematics" <www.crel.org/sdrs/areas/issues/content/cntareas/math/ma300.htm> (8-11-1999)
- Dolmans93 Dolmans, D.H.J.M., W.H. Gijselaers, H.G. Schmidt and S.B. Van der Meer. "Problem Effectiveness in a Course Using Problem-based Learning". Academic Medicine, 1993. p 207-213
- Finkle95 Finkle, S.L. & Torp, L.L. Introductory Documents. Center of Problem-Based Learning, Illinois Math and Science Academy 1995.
- Gómez98 Gómez, Luis Felipe. "El aprendizaje basado en las metas. Una teoría del aprendizaje para transformar la práctica educativa" <www.jalisco.gob.mx/srias/educacion/6gomez.htm> (1-10-1999)
- Jones96a Jones, Diana "What is PBL" <http://www.edweb.sdsu.edu/clrit/learningtree/PBL/WhatisPBL.htm> (1-10-1999)
- Jones96b Jones, Diana "The Advantages of PBL" <www.edweb.sdsu.edu/clrit/learningtree/PBL/PBLadvantages.html> (1-10-1999)
- Jones96c Jones, Diana "How to structure PBL"  $\langle$ http://www.edweb.sdsu.edu/clrit/learningtree/PBL/PBLstructure.htm> (1-10-1999)
- Jones96d Jones, Diana "The Barriers to PBL" <www.edweb.sdsu.edu/clrit/learningtree/PBL/PBLbarriers.htm> (1-10-1999)
- Jones96e Jones, Diana "How to overcome barriers and Inplement PBL" <www.edweb.sdsu.edu/clrit/learningtree/PBL/PBLimplementing.htm> (1-10-1999)
- Jones96f Jones, Diana "Example and Facilitation of Problem-Based Learning" <www.edweb.sdsu.edu/clrit/learningtree/PBL/PBLfacilitatingExample.htm> (1-10-1999)
- Jones96g Jones, Diana "Disadvantages of Problem-Based Learning" <www.edweb.sdsu.edu/clrit/learningtree/PBL/DisPBL.htm> (1-10-1999)
- Jones96h Jones, Diana "Creating An Appropriate Problem" <www.edweb.sdsu.edu/clrit/learningtree/PBL/Choosing PBL Problem.htm> (1-10-1999)
- Kreger99a Kreger, Chris. "Goals & Objetives of Problem-Based Learning (PBL)" <www.cotf.edu/ete/teacher/tprob/teacherout.html> (11-09-1999)
- Kreger99b Kreger, Chris. "Problem-Based Learning Background & Objetives" <www.cotf.edu/ete/teacher/tprob/tprob.html> (11-09-1999)
- Liske98a Liske, K.P. "What is PBL" <www.imsa.edu/team/cpbl/whatis/whatis/slide3.html> (1-10-1999)
- Liske98b Liske, K.P. "Parameters for PBL" <www.imsa.edu/team/cpbl/whatis/whatis/slide12.html> (1-10-1999)
- Liske98c Liske, K.P. "Examples of ill-structured problems used in PBL" <www.imsa.edu/team/cpbl/whatis/whatis/slide6.html> (1-10-1999)
- Lucas96 Lucas, Gail & Hoffman, Bob "Investigating PBL: A Webquest" <http://edweb.sdsu.edu/clrit/PBLReport3.html> (1-10-1999)
- Meneses 97 Meneses Rodríguez, Roxana. Matemática 9: Enseñanza-Aprendizaje. Ediciones Farben 1997. Tercera Edicion. San José, Costa Rica.
- **Montero92** Montero, Bernardo. Un programa de Geometría (extracto) para la escuela secundaria. Universidad de Costa Rica. San José, Costa Rica 1992.
- Morales00 Morales, Ismael A. "CAPBL: Una herramienta pedagógica computacional para la enseñanza de la Geometría en secundaria". Tesis de Postgrado en Ciencias de la Computaci´on. Instituto Teconologico de Costa Rica, Cartago, Costa Rica 2000.
- Norman92 Norman, G.R. & Schmith, H.G. The psichological basis of PBL. Revisión de la evidencia en la Academia de Medicina. pp 557-565. 1992.
- Tannehill96 Tannehill, Donna & Yvonne Zeka. "Student Manual: UBUYACAR". Maricopa Center for Learning and Instruction. 1996.
- Vernon93 Vernon, D. T & Blake, R. L. Does problem-based learning work? A Meta-analysis of evaluative research. Academic Medicine 1993.
- Víquez00 Víquez Salazar, Marlene. Matemáticas 9. Editorial Santillana 2000. San José, Costa Rica.
- Woods95 Woods, D. R "What is a Small Group Problem-Based Learning" <www.biology.iupui.edu/biology 345/PBL Web Pages/SmallGroupPBL.htm> (9-11-1999)
- Woods96 Woods, D. R "Instructor Guide for Problem-Based Learning: how to gain most from PBL"

 $\langle \frac{\text{http://chemeng.mcmaster.ca/pbl/chp2.htm>}(9-11-1999)}$